## **Calendriers et liens vers les notes des présentations Série Facile Club informatique Mont-Bruno**

Cette page contient le calendrier officiel et à jour des séances de présentations du mercredi (hiver 2018) et du vendredi (automne 2017) pour l'année 2017-2018 pour la série Facile. Le contenu de chaque présentation y est décrit par un court titre. Notez que ce calendrier est sujet à changements.

Pour obtenir une description plus détaillée du contenu d'une présentation, cliquez sur le lien Détails sur les prochaines séances en haut à droite de la page d'accueil du site du club.

Les séances de la série Facile permettent au participant de comprendre les bases de l'utilisation d'un ordinateur et d'Internet; lors de ces séances, le participant reçoit des notes détaillées qui lui permettent de refaire chez lui ce que l'instructeur a présenté lors de la séance.

#### *À moins d'indications contraires dans les tableaux suivants, toutes les séances*

- ont lieu au Chalet Marie-Victorin, 1150 rue Marie-Victorin à St-Bruno;
- se tiennent de 19:30 à 21:45 pour les séances du mercredi;
- se tiennent de 13:15 à 15:30 pour les séances du vendredi.

#### **Nouveau service pour malentendants**

Le chalet Marie-Victorin est maintenant équipé d'un système d'écoute personnel vous permettant de mieux entendre les présentateurs. Il vous suffit d'apporter une petite radio FM munis d'écouteurs, de syntoniser 89,7 et d'ajuster le volume à votre besoin pour mieux entendre les présentations sans être dérangé par les bruits autour de vous.

# **QUE FAIRE S'IL Y A UNE TEMPÊTE?**

#### *S'il vous plaît, n'appelez pas les bénévoles du club pour savoir si une séance de présentations est annulée; consultez cette page du* **Calendrier des séances***.*

Une séance de présentations ne sera pas annulée, sauf si la situation est jugée catastrophique. Si c'est le cas, un message sera ajouté sur la première page du *Calendrier des séances de présentations* :

- avant 17 heures dans le cas d'une séance du mercredi soir;
- avant 11 heures dans le cas d'une séance du vendredi après-midi.

Ainsi, pour savoir si une séance de présentations est annulée, **consultez cette page du** *Calendrier*  des séances. Un message y sera ajouté, s'il y a lieu, pour vous informer de l'annulation d'une séance. Si aucun message n'y est ajouté, la séance de présentation aura lieu comme prévu.

## **Année 2017-2018**

## **Session d'automne 2017**

### **Série Facile**

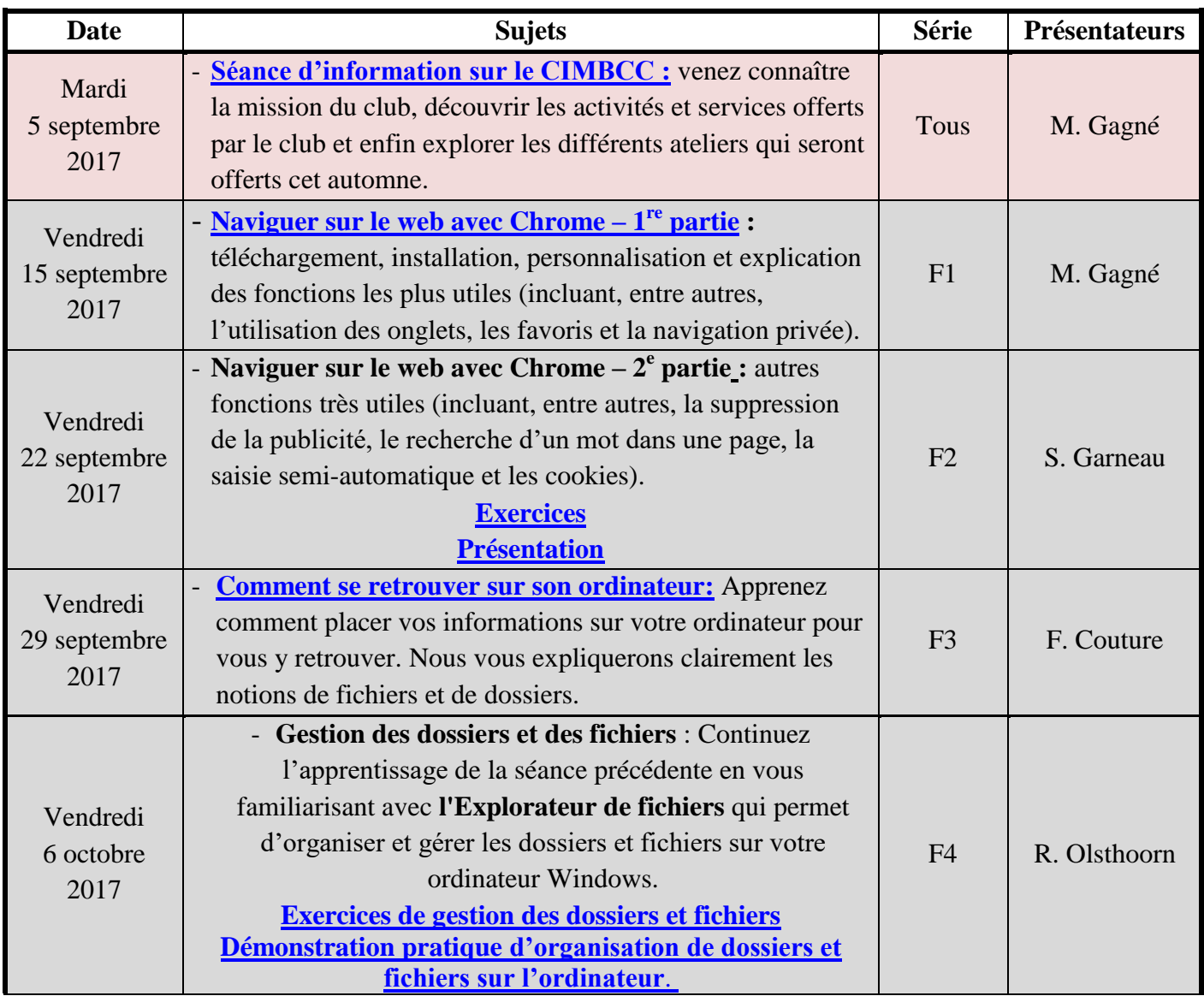

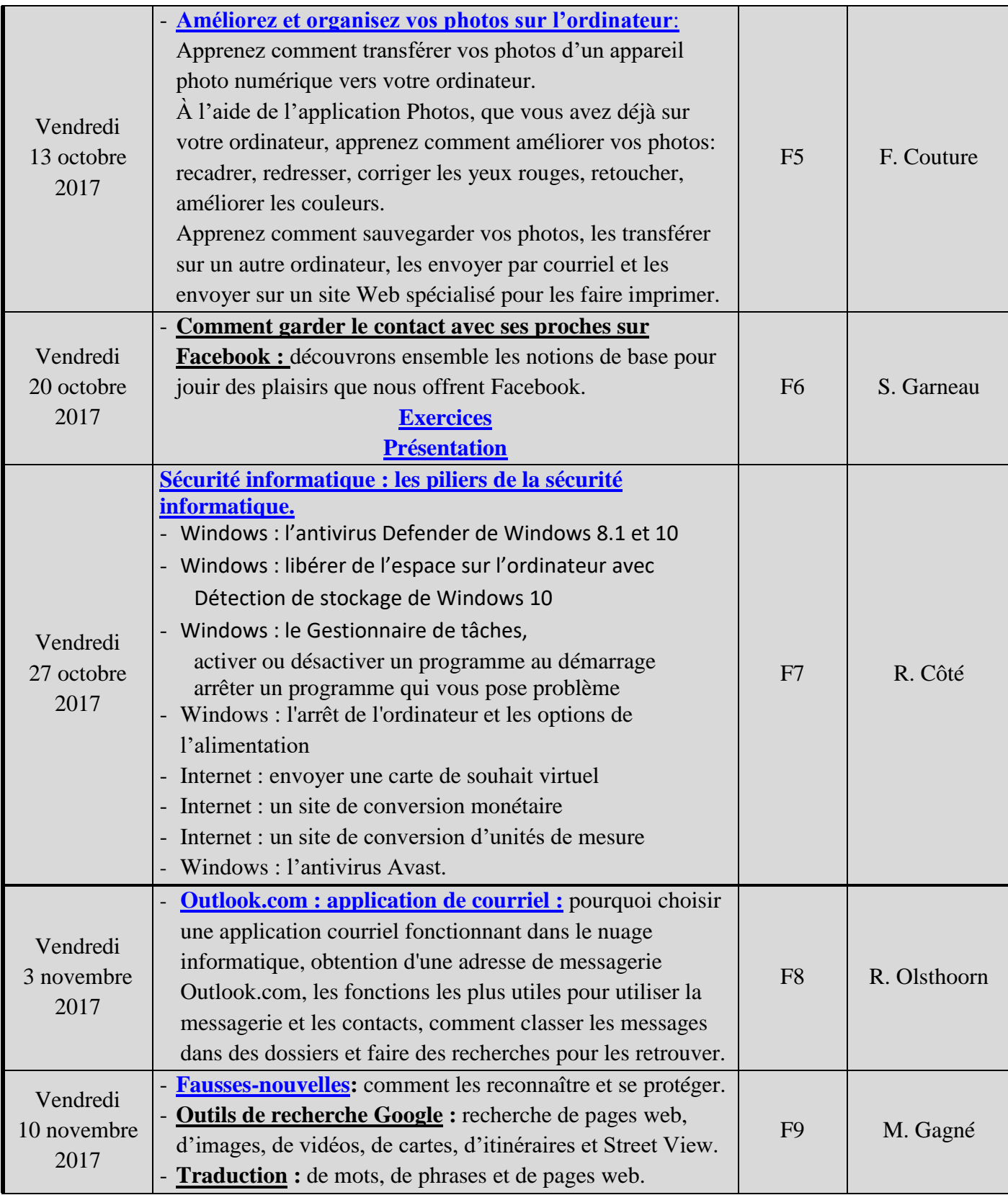

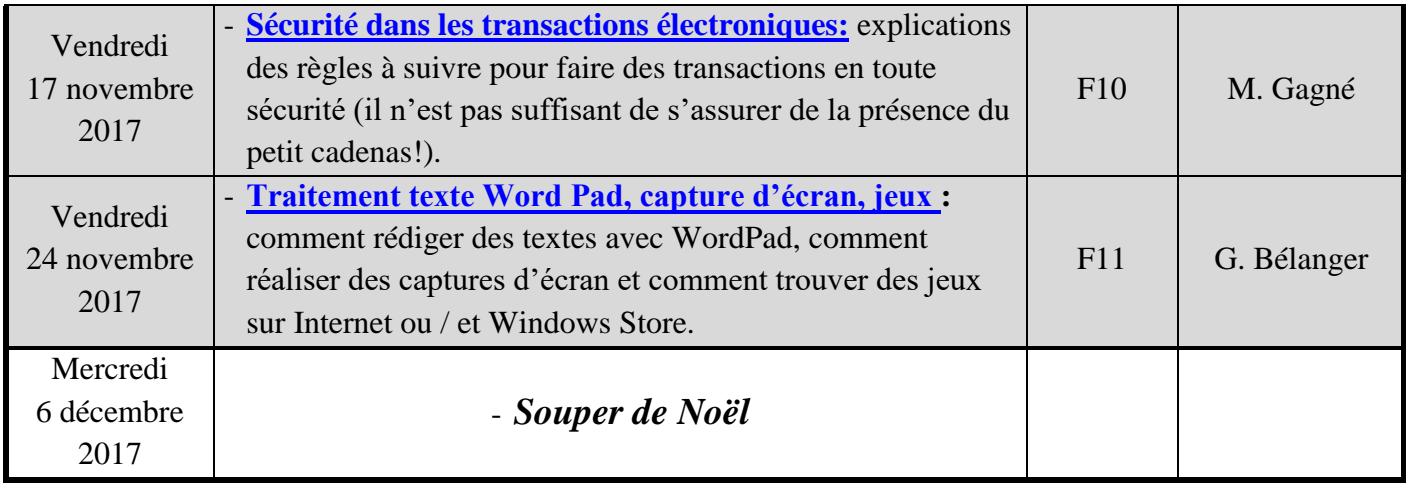

### **Session d'hiver 2018**

### **Série Facile**

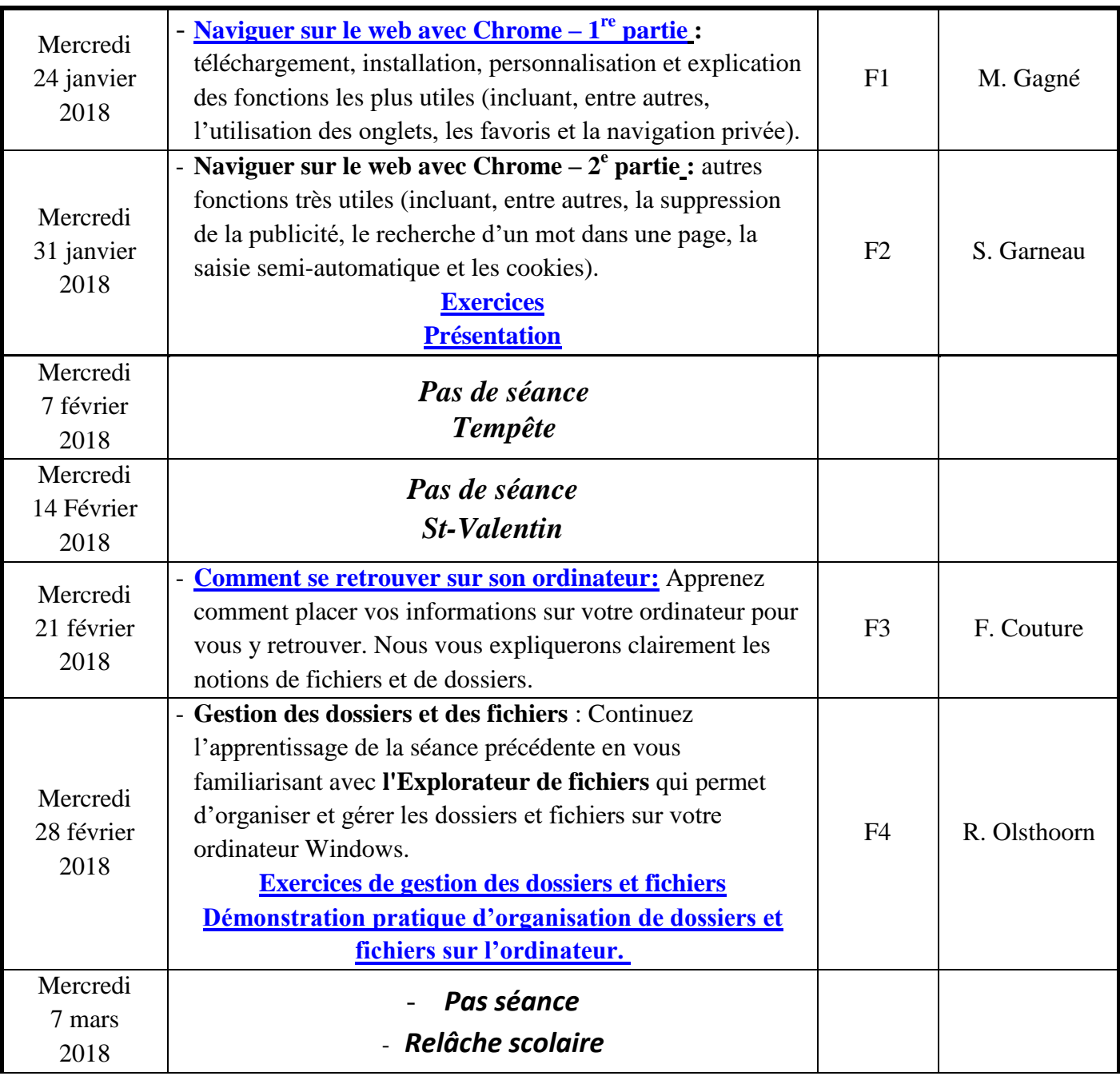

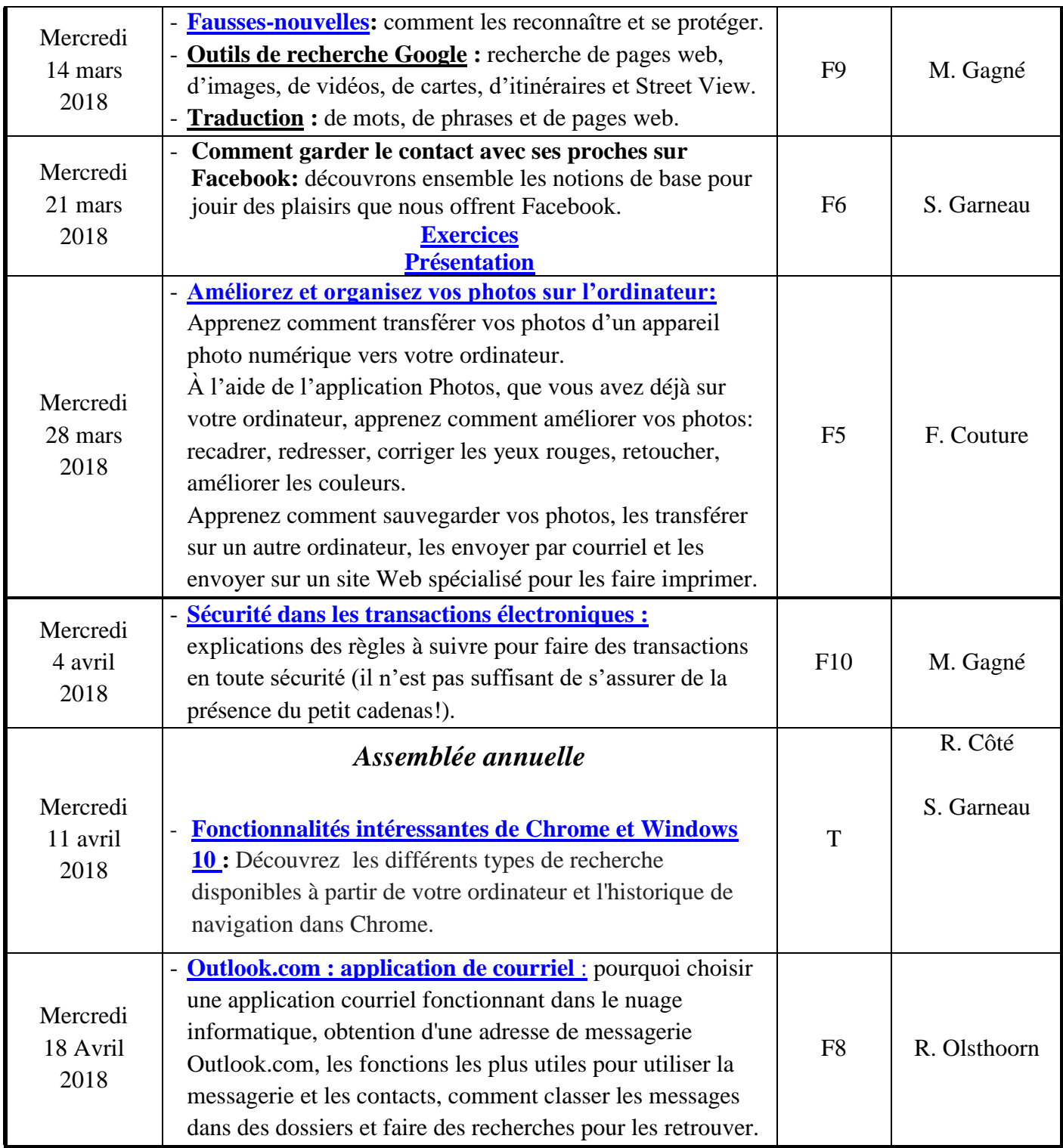

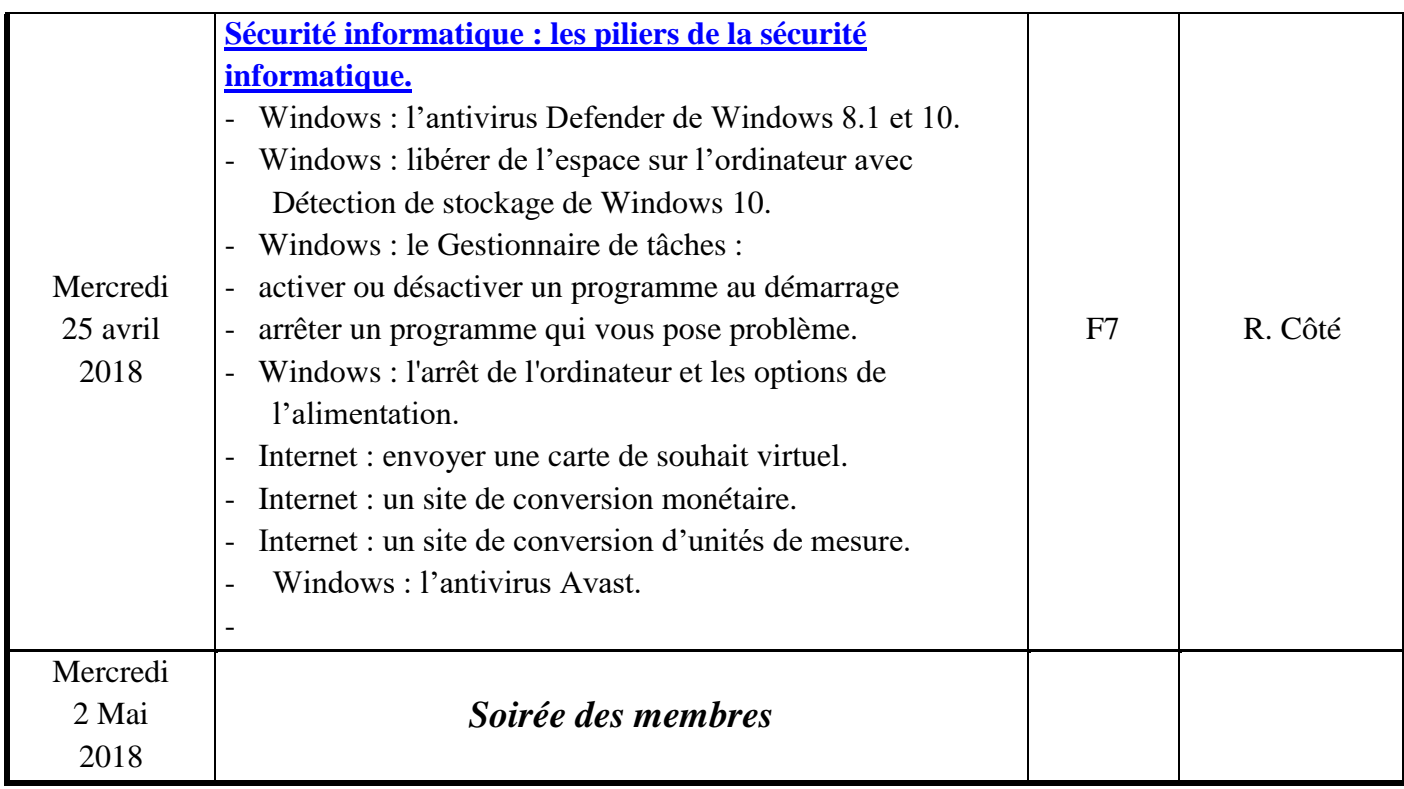